# **Fotografia Digital Aprendendo a Fotografar com Qualidade**

Enio Leite

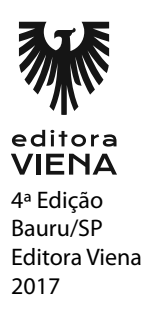

**1.** O que é fotográfia?

A fotografia digital lembra um minúsculo mosaico, formado por pequenos quadradinhos coloridos, denominado pixels. Cada imagem digital é formada por grande número de pixels, sendo que cada um deles têm uma única cor e uma única posição na imagem.

- **2.** Qual a resolução de imagem mais indicada para mídia eletrônica, como e-mail e publicação de imagens na internet?
	- a) 100 dpi
	- b) 300 dpi
	- **c) 72 dpi**
	- d) Nenhuma das alternativas
- **3.** Qual a difereça entre TIFF, JPEG e RAW?

Os arquivos JPEG são mais compactos, comprimidos, isto é, economizam espaços de memória e são suficientes para a maior parte dos usos de imagens digitais. Os arquivos TIFF são arquivos maiores, que consomem maior quantidade de memória e devem ser usados em situações onde a qualidade deve ser preservada. Os arquivos RAW são os arquivos nativos do CCD ou CMOS que ainda não foram processados, permitindo maiores possibilidades de correção em editores específicos de imagens, como Lightroom e Câmera Raw.

**4.** Como devemos guardar as câmeras?

Devemos mantê-las em locais secos e ventilados (estojos de plástico ou couro devem ser evitados), e não devemos guardá-las por muito tempo com suas baterias.

- **5.** Quantos metros aproximadamente o flash alcança?
	- **a) 3 m a 5 m**
	- b) 5 m a 8 m
	- c) 10 m
	- d) 30 m

- **1.** Quando foi tirada a primeira fotografia no brasil?
	- a) 1850
	- b) 1800
	- c) 1900
	- **d) 1833**
- **2.** Como eram feitas as primeiras cameras?

As primeiras câmeras, eram pesadas caixas de madeira, que fotografavam com daguerreótipos e, em seguida, com chapas de vidro. Tanto as câmeras como as chapas e o papel fotográfico eram produzidos pelos próprios fotógrafos.

**3.** O que Leonardo da Vinci comprova em 1515?

O inventor e artista italiano Leonardo da Vinci após tomar conhecimento da República de Platão, comprova cientificamente o princípio da câmera escura.

- **4.** O norte-americano Alexander Wolcott abre o primeiro estúdio fotográfi co do mundo em Nova York (EUA), onde realiza pequenos retratos com um daguerreótipo. No ano seguinte, começa a funcionar o primeiro estúdio europeu em Londres (Reino Unido), dirigido pelo fotógrafo britânico Richard Beard. Em pouco tempo, a fotografi a chegava até o Japão e China.
	- a) 1833
	- b) 1851
	- **c) 1840**
	- d) 1855
- **5.** Por que Sebastião Salgado se tornou famoso em 1981?

O brasileiro Sebastião Salgado torna-se mundialmente conhecido por ser o único fotógrafo a registrar a tentativa de assassinato do presidente norte-americano Ronald Reagan.

## **Caopitulo 3**

- **1.** Quantos pixels uma câmera de 1,3 megapixels pode gerar?
	- a) 1.300
	- b) 13.000
	- **c) 1.300.000**
	- d) 13.000.000
- **2.** O que é o sensor? Como o sensor age?

O sensor de imagem digital, é o substituto do filme fotográfico. O sensor age como a retina dos olhos, captando a luminosidade das imagens projetadas sobre ele e inicia o processo de captura e digitalização da imagem. São utilizados dois tipos CCD e CMOS, apresentando imagens efetivas ou interpoladas.

**3.** As câmeras digitais também se dividem em tipos, e são três, cada um com utilização e finalidade específicas. Quais são e os tipos?

#### **a) Digitais compactas, prosumer e digitais reflex.**

- b) Manual, prosumer e digital reflex.
- c) Digital compacta, sensorial e reflex
- d) Nenhuma das alternativas.
- **4.** Dê seus respectivos nomes.

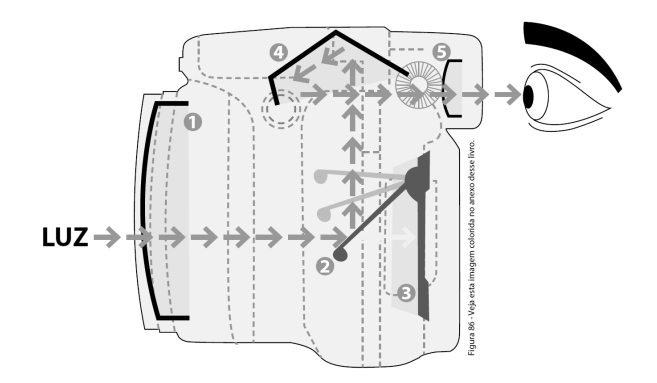

- 1. Lente
- 2. Espelho
- 3. Sensor captador
- 4. Pentaprisma
- 5. Visor

**5.** O que é um problema para cameras com lente cambiável?

Um grande problema nas câmeras de lentes cambiáveis é a poeira que entra ao se trocar e lente, acumulando-se no sensor e criando pontos e manchas na imagem. Para diminuir esse problema, deve-se fazer a troca de lentes com rapidez, mantêlas limpas, virar a máquina para baixo durante a troca, evitar ambientes sujos.

## **Capítulo 4**

- **1.** Use V para verdadeiro e F para falso.
	- (F) Fotos para enviar por e-mail ou usar na Internet: Se você não pretende imprimir as suas fotos, uma boa opção são as câmeras com até 1 megapixels. Como não há a necessidade de uma alta resolução, esses modelos com preços mais acessíveis serão perfeitos para você.
	- (V) Fotos para imprimir em tamanhos até 10 x 15 cm: Uma câmera com resolução acima de 2 megapixels é capaz de fazer fotos que podem ser impressas no tamanho de até 10 x 15 cm sem perder a qualidade.
	- (F) Fotos para imprimir em tamanhos acima 10 x 15 cm: Para não prejudicar a qualidade de fotos maiores que 10 x 15 cm, recomenda-se escolher câmeras com resolução inferior a três megapixels, além disso, essas fotografias podem ser retocadas sem prejudicar a qualidade.
	- (V) Fotos profissionais: Se precisar de fotos em formato maior para impressão ou utilizá-las para a elaboração de material publicitário, seu tipo de câmera ideal tem que ter uma resolução acima de 4 megapixels. Essas câmeras podem ser consideradas profissionais e têm acessórios e objetivos próprios.
- **2.** Quantas fotos de 10 MP, formato JPEG de baixa compressão cabem em um cartão de 32GB?
	- a) 7200
	- **b) 3600**
	- c) 1800
	- d) 900
- **3.** Qual é a função do filtro polarizador?

Ele elimina reflexos de superfícies não metálicas, como vidro, plástico, água, etc. Usado para dias ensolarados, para escurecer e saturar o azul do céu, e também para absorver o excesso de azul da luz solar, dar mais vida a vegetação, céu e proporcionar maior saturação e separação das cores e tons de cinza.

**4.** Além de poder fotografar em locais escuros ou com pouca iluminação, qual é a função do flash?

O flash também pode ser utilizado como fonte complementar é o caso de luz de preenchimento para evitar sombras indesejáveis em locais com muito sol. Minimiza o efeito das sombras, aumentando a riqueza de cores e detalhes.

**5.** Como eu devo tirar fotos noturnas?

Fotografar a noite é muito mais fácil do que parece. Use ISO 100. As câmeras DSLR, mesmo os modelos de entrada, conseguem fotografar programando a exposição até 30 segundos ou 1 minuto.

# **Capítulo 6**

**1.** Qual é a diferença entre o zoom óptico e o digital?

Um zoom óptico é um zoom verdadeiro. Já o digital nada mais é do que o processamento de uma imagem, uma interpolação de dados. A câmera amplia o centro do quadro e depois corta as bordas externas como se faz em um software de edição de imagem.

**2.** Quem foi Henri Cartier-Bresson?

Foi considerado o pai do fotojornalismo moderno, construiu praticamente toda sua carreira utilizando esse tipo de objetiva. E não foi o único.

- **3.** Cite algumas marcas de lentes que são famosas por qualidade.
	- \* Leica
	- \* Nikon
	- \* Canon
	- \* Sony
- **4.** Uma objetiva de 50 mm em uma câmera com sensor APS-C será equivalente a uma objetiva de quantos milimetros?
	- a) 55 mm
	- b) 60 mm
	- **c) 85 mm**
	- d) 90 mm
- **5.** A \_\_\_\_\_\_\_\_\_\_\_\_\_\_\_\_\_\_\_ é uma ótima lente para o trabalho com ambientes internos, fotojornalismo, casamentos, paisagens, mas deve ser usada com reserva para evitar distorções.
	- a) super telefoto
	- b) normal
	- c) super grande angular
	- **d) objetiva grande angular**

**1.** Relacione.

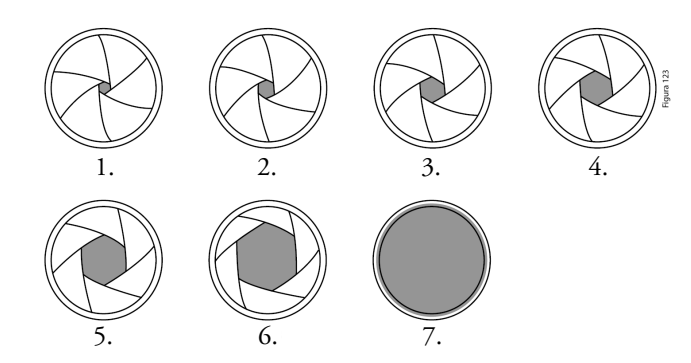

- (6) f/2.8
- (7) f/2
- (1) f/16
- (5) f/4
- (3) f/8
- (2) f/11
- (4) f/5.6

**2.** Quais são os controles de exposição mais importantes da sua câmera? Por que?

são a abertura do diafragma e a velocidade do obturador, porque ambos influem diretamente sobre a quantidade total de luz que atinge o sensor de imagem.

**3.** O que são os Meios-Tons?

O conceito de meios-tons é muito importante na exposição. Por um lado, ele descreve as áreas da cena que estão mais ou menos na metade do alcance tonal. Pode-se dizer que essas são as partes da imagem que se deseja expor corretamente.

**4.** O que pode acontecer se eu aumentar mui o ISO na camera digita?

Nas câmeras digitais, o aumento do ISO para o máximo pode provocar aumento de ruído, mudanças de cor, definição e outros efeitos colaterais indesejáveis na imagem.

- **5.** Essa opção trabalha com o princípio de 1/3 antes e 2/3 além do ponto focalizado, determinando automaticamente, o primeiro, o meio e o último plano, deixando todos em foco. Nessa opção foca-se apenas o plano intermediário.
	- **a) Prioridade de Profundidade de Campo (Deph)**
	- b) Prioridade de Velocidade
	- c) Prioridade de Abertura
	- d) ISO

# **Capítulo 8**

**1.** O que é White Balance?

É o processo de remoção de cores não reais, de modo a tornar brancos os objetos que aparentam ser brancos para os nossos olhos. O correto balanço de branco deve levar em consideração a "temperatura de cor" de uma fonte de luz, que se refere a quão 'quente' ou 'fria' é uma fonte de luz.

- **2.** Ajuste de WB personalizado. Efetua-se o ajuste, calibrando o WB sobre uma folha de papel ofício branco, iluminado pela luz da cena. Já que os ajustes mudam de câmera para câmera, recomenda-se consultar seu manual de instruções.
	- a) Flash
	- **b) Custom**
	- c) Shade
	- d) Cloudy
- **3.** Os ajustes de WB se apresentam basicamente de que forma?
	- \* AWB
	- \* Daylight
	- Shade
	- \* Cloudy
	- Custom
	- Flash
- **4.** Para que serve o AWB?

WB automático, muito útil quando no mesmo ambiente há mistura de diferentes temperaturas de cor, como luz ambiente + luz fluorescente + luz incandescente. Neste caso, o calorímetro da câmera avalia os valores em kelvin e determina um valor médio, para uma reprodução cromática satisfatória.

**5.** Como deve ser o tempo quando for tirar fotos em florestas?

Para 90% das fotos de interior de floresta prefira a luz suave, que vem de um dia nublado, chuvoso ou próximo do nascer do sol. Em dias de sol forte, a luz que penetra na mata cria confusão de altas luzes e sombras que interfere na confusão visual de plantas verdes e galhos.

# **Capítulo 9**

- **1.** Quais são os principais formatos de arquivos de imagem?
	- \* GIF
	- \* JPEG
	- \* TIFF
	- \* RAW
	- $BMP$

- **2.** Uma câmera com 1600 x 1200 pixels de resolução, teríamos um tamanho total de imagem de\_\_\_\_\_.
	- **a) 5.8MB**
	- b) 6 MB
	- c) 6.2MB
	- d) 7MB
- **3.** Para a impressão de banners, a imagem deve estar em quantos dpi's?
	- a) 72 dpi
	- b) 300 dpi
	- **c) 100 a 200 dpi**
	- d) 150 a 300 dpi
- **4.** Qual a diferença entre filme e digital?

Com filme, você trabalha muito para conseguir o resultado que quer. Quando se fotografa digitalmente, você não tem somente que conseguir o look que deseja, mas também a melhor captura possível. No entanto, é importante que os limites da captura da fotografia digital não acabem com o processo criativo.

**5.** O que a imagem digital nos permite?

A imagem digital permite-nos a possibilidade de tratamento da imagem, de uma maneira mais fácil, mais rápida e com menores custos. Aqui reside a principal vantagem desse sistema, e caso o fotógrafo faça essa escolha, o controle final passa totalmente para as suas mãos.

# **Capítulo 10**

**1.** Como funciona as câmeras a filme?

O filme responde foto-quimicamente à entrada da luz, por um processo denominado óxido redução. O elemento ativo do filme fotográfico é uma camada de gelatina, uma emulsão repleta de cristais foto-sensíveis compostos de sais de prata. Quando a luz atinge o filme fotográfico, ocorre uma reação fotoquímica, resultando no agrupamento em blocos dos sais de prata.

**2.** Qual é a vantagem de utilizar câmeras digitais?

Uma das maiores vantagens de captura digital é a capacidade de visualizar instantaneamente as imagens no LCD direto na sua DSLR.

- **3.** Uma câmera \_\_\_\_\_ pode deixar as fotos mais diversificadas permitindo variar a cobertura simplesmente movendo seu corpo – aproximando-se em um momento e afastando-se, em seguida, rapidamente mudando da posição vertical para a horizontal, e movendo-se por todos os lados do modelo, obtendo uma melhor exploração visual.
	- a) SLR
	- **b) DLSR**
	- c) LCD
	- d) EOS
- **4.** Qual é melhor CCD ou CMOS?

Apesar do CCD ter a hegemonia no processo digital, o CMOS traz algumas vantagens. Em primeiro lugar, os sensores CMOS são muito mais baratos de produzir porque usam o mesmo processo de fabricação que os outros tipos de processadores de computadores.

**5.** Cite uma diferença entre as cameras digitais e convencionais?

Outra das principais diferenças entre as câmeras fotográficas digitais e as convencionais, reside no controle da entrada de luz de ambos os sistemas. Se nas câmeras fotográficas convencionais o obturador é primordial para o controle da entrada de luz, nas câmeras fotográficas digitais o seu papel é bem menos significante.

## **Capítulo 12**

**1.** O que é o Obturador?

Do latim "obturare" - fechar, tapar, entupir, sua função resume-se em controlar a entrada de luz. Encontrado em todas as câmeras atuais, o obturador é o dispositivo que determina quanto tempo a imagem projetada pela objetiva incidirá sobre o filme.

- **2.** Os tempos superiores à 30 segundos são obtidos com velocidade \_\_, que mantém aberto o obturador enquanto ele estiver acionado.
	- **a) B**
	- b) V
	- c) C
	- d) D
- **3.** Como é dada a escala de velocidade?

A escala de velocidade é dada pelo tempo de exposição em hora, minutos, segundos e frações de segundos. Um dado tempo de exposição sempre representa o dobro ou a metade do anterior. Assim, uma escala que se inicie em 1 segundo contará com velocidades de 2s, 4s, 8s, etc.

**4.** O que é o diafragma?

Diafragma é o dispositivo que regula a quantidade de luz que deverá passar pela objetiva durante o tempo selecionando no obturador.

- **5.** Uma câmera de 20 megapixels com certeza a foto sairá melhor que uma câmera de 14 megapixels.
	- a) Verdadeiro

#### **b) Falso**

Uma câmera que tenha 20 megapixels não irá produzir uma foto melhor do que uma câmera com 14 megapixels e que possua um processador de imagens mais sofisticado do que a primeira.

# **Capítulo 13**

#### **1.** O é enquadrar?

Enquadrar significa selecionar através do visor, o assunto. Dentro dos elementos de um espaço, será a arte da foto. Compare o assunto principal com seu respectivo fundo, quais os ângulos e posições que poderiam expressá-lo melhor.

**2.** Como funciona a regra do terço?

O fato de se colocar o assunto, ou o objeto principal no centro do quadro, nem sempre resultará em uma boa imagem. Normalmente qualquer cena com uma imagem centralizada torna-se cansativa. A melhor forma de resolver este problema é imaginar que o visor de sua câmera é dividido horizontalmente e verticalmente por duas linhas equidistantes, formando nove pequenos quadros. Todos os quatro cruzamentos, ou a posição das linhas são bons lugares para se colocar o elemento principal da cena.

**3.** Quem foi Ansel Adams?

Adams era um fotógrafo extremamente técnico e de conhecimento profundo de manuseio da câmera. Primava pelo uso manual das máquinas. Isso para ele era muito importante, pois, quanto mais manual, maior a capacidade de controle do fotógrafo. O domínio e a capacidade de controlar manualmente todas essas possibilidades, segundo ele, permitem que o fotógrafo realize o controle criativo da imagem. Ele preferia máquinas de grandes formatos, que se adaptavam às fotografias de paisagem, seu estilo preferido.

- **4.** Arranjo harmonioso dos elementos que formam e integram o quadro: formas, linhas, massas, tons luzes e sombras - ângulo de tomada, perspectiva, utilização do campo focal - corte e enquadramento - Equilíbrio - Harmonia dos tons e das cores - Conteúdo informativo: A foto tem que contar uma história, um fato. Apresentar um ponto de interesse ou impacto. Ser clara, objetiva e sucinta.
	- a) Técnica de Laboratório ou Tratamento em Photoshop
	- **b) Composição**
	- c) Interpretação ou Tratamento
	- d) Visão ou Concepção
- **5.** Por que é importante treinar o olhar?

É importante que você desenvolva suas habilidades e entenda de fotografia ao ponto de que tirar uma foto seja tão fácil quanto caminhar da sala para a cozinha. Eventualmente, você poderá criar o conceito de cada imagem antes de prepararse para fotografar.

- **1.** Em dias de sol, qual o ISO recomendável?
	- a)  $400$
	- b) 300
	- c) 200
	- **d) 100**
- **2.** O que á a síndrome do vinagre? Por que ela ocorre?

Esse nome é atribuído pelo forte odor de vinagre gerado pela reprodução de fungos nas películas fotográficas de acetato. O processo ocorre por causa do acondicionamento inadequado.

- **3.** O padrão utilizado e recomendado pelos centros de memória ainda é o formato \_\_\_\_\_.
	- a) GIFF
	- b) PSD
	- **c) TIFF**
	- d) PDF
- **4.** Por que a fotográfia digital é frágil?

Pois basta um mero vírus, para que todo o acervo de imagens desapareça da face da terra. Ou um minúsculo ponto de bolor já bem desenvolvido e devidamente enraizado na emulsão dos DVDs poderá provocar esta corruptela. Um pouco mais de fungos já será fatal.

**5.** Qual é a maneira mais segura de guardar imagens digitais?

Possibilidades como HDs externos de alta capacidade, tecnologia Cloud e contratação de novos servidores podem ser uma saída, mas ainda estão longe de serem 100% confiáveis.

- **1.** Cite algumas dicas para manuseios das câmeras.
	- Programa: Nesta opção, o fotômetro decide por si qual a melhor abertura e velocidade do obturador. Não considera qualquer tipo de efeito, como profundidade de campo ou movimento.
	- Prioridade de Abertura: Aqui você escolhe a abertura desejada e o fotômetro automaticamente procura a velocidade. Não é necessário regular o diafragma.
	- \* Prioridade de Velocidade: Nessa modalidade, seleciona-se a velocidade, e o fotômetro ajusta automaticamente a abertura correspondente. Indicada para fotos de movimentos, esporte e fotojornalismo.
- **2.** Existe o ajuste manual e automático. Em ambos os casos, a sensibilidade é alterada tomando como base a luminosidade da cena, para se fotografar sem tremor, para usar uma velocidade mais rápida ou otimizar a profundidade de campo.
	- **a) ISO**
	- b) White Balance
	- c) Flash
	- d) Opção Manual
- **3.** Relacione.

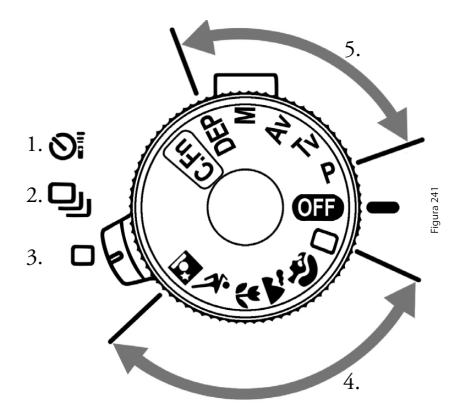

- (3) Quadrado disparo único do obturador.
- (5) Zona criativa
- (2) Quadros com repetições em L disparo sequencial do obturador.
- (1) Temporizador (relógio) a câmera aguarda alguns segundos para disparo automático.
- (4) Zona básica

**4.** O que é o AE Lock? Cite um exemplo de uso.

O AE Lock trava a exposição ou o foco para depois recompor a foto e então clicar. Esta maneira é, geralmente, a mais rápida para fazer a compensação. Usando o exemplo de uma noiva passando por uma porta iluminada pelo lado de fora. Essa foto normalmente fica muito escura, mas desta vez você apontaria a câmera para a parte de dentro do local (onde não há tanta luz), pressionaria o botão de travamento da exposição, e depois faria a foto com a composição e exposição correta.

- **5.** O processo de aprendizado acontece em dois níveis. Quais são eles?
	- 1º. Estudando, fotografando e analisando seus resultados.
	- 2º. Vendo fotos de outros fotógrafos e questionando se você tivesse a mesma oportunidade de fotografar aquilo, seria do mesmo ângulo

# **Capítulo 16**

**1.** Toda a câmera deve ter duas qualidades essenciais: condições que permitam a exposição correta, e os recursos adequados. Quais são esses recursos?

Controle do diafragma, velocidade, fotômetro, WB, opções para resolução e tamanho de imagem, e alguns modos programados que satisfaçam os objetivos do fotógrafo, como prioridades de abertura e prioridade de velocidade e um bom menu para configurar resolução, tamanho de imagem, taxa de compressão de jpeg, profundidade de cor, formatação de cartão, etc.

**2.** O que é a MEI?

O microempreendedor individual (MEI) tem renda bruta anual de até 36 mil reais e pode participar de programa de microcrédito do BNDES ainda que informal.

- **3.** O orçamento nunca deve ser passado na hora, a não ser que tenha certeza do trabalho que realizará ou se o fechamento do mesmo dependa disso por questões de prazo. Existem três tipos de orçamento básicos. Quai são eles?
	- Estimativa de custos.
	- \* Orçamento.
	- Contrato.
- **4.** Um orçamento reúne todos os detalhes de uma produção fotográfica e nele devem constar todos os detalhes referentes à produção da foto que será realizada. Quais sãos as informações mais importantes?
	- \* Nome do cliente.
	- \* Data.
	- \* Nome da agência contratante.
	- Nome do contato.
	- Data da produção.
	- \* Local.
	- \* Profissionais envolvidos.
	- \* Número de provas e cópias.
- **5.** Em uma estimativa de custos existem dois tipos de custos, os fixos e os flutuantes.. Quais são eles?
	- **a) Fixos e Flutuantes**
	- b) Autos e baixos
	- c) Médio e auto
	- d) Nenhuma das alternativas

- **1.** A segunda metade do século XIX acordou com a proliferação de uma invenção que soube definitivamente marcar o advento de um novo tempo. A pequena caixa de madeira, criada por\_\_\_\_\_\_\_\_\_\_\_\_\_\_\_\_ em 1839, conseguiu realizar um sonho desejado há milênios.
	- a) Júlio Verne
	- b) Nadar Félix
	- c) Sebastião Salgado
	- **d) Louis Mande Daguerre**
- **2.** Nadar era era um inovador, o que ele fez em 1855?

Em 1855 ele patenteou a ideia de utilizar a fotografia aérea na cartografia.

**3.** O que é o Fotograma?

O fotograma, ou o registro sem câmera de formas produzidas pela luz, incorpora à natureza do processo fotográfico a chave real para a fotografia, e nos permite capturar o entrelaçamento dos padrões da luz em uma folha de papel. O fotograma abre perspectivas de uma morfose totalmente desconhecida, governada por leis ópticas absolutamente peculiares.

- **4.** Em \_\_\_\_ , a Kodak apresentaria o primeiro protótipo de uma câmera sem filme baseada no sensor CCD da Fairchild.
	- a) 1965
	- b) 1964
	- **c) 1975**
	- d) 1973
- **5.** Qual A primeira câmera digital seria a\_\_\_\_\_\_\_\_\_\_\_\_\_, um experimento construído na Universidade de Calgary, no Canadá, a partir do sensor 201ADC mencionado acima.
	- a) Mariner 4
	- **b) Fairchild All-Sky Cãmera**
	- c) Fairchild Imaging
	- d) Kodak

# **Capítulo 18**

- **1.** Novos periféricos para Mac: slides printer, scanners para cromos 35 mm, impressoras coloridas, ImageStudio-soft para manipulação de imagens P&B, etc.
	- **a) 1988**
	- b) 1981
	- c) 1985
	- d) 1989
- **2.** Após uma década de evolução das câmeras digitais, a tecnologia apresenta uma lista impressionante de inovações. E hoje, certas tendências já colocadas em operação continuarão sendo aprimoradas, cite-as:
	- \* Maior resolução e melhor sensibilidade.
	- \* Maior flexibilidade de processamento.
	- \* Custos menores para captura de imagens.
	- Maior qualidade e menor custo das imagens impressas.
	- \* Público maior.
	- \* Capacidade de processamento do PC aumentando rapidamente e preços do PC diminuindo.
	- \* Programas de edição de imagens de fácil manuseio e custo compatível.
- **3.** Quando a fotográfia se tornou de domínio público em território francês? Explique.

Foi numa manhã, mais precisamente no dia 19 de agosto de 1839, que a fotografia se tornou de domínio público em território francês. O anúncio oficial foi feito na Academia de Ciências e Artes de Paris pelo físico François Arago, que explicou para uma platéia espantada os detalhes do novo processo desenvolvido por Louis Jacques Daguerre. O físico apresentava e doava ao mundo o daguerreótipo.

- **4.** Maximizar a quantidade e a qualidade de contatos com clientes. Isso significa atrair mais, converter mais, satisfazer mais e realizar mais contatos. Mas como? Existem algumas práticas eficazes. Cite 3 delas.
	- \* Aperfeiçoar seu contato com os clientes atuais: O primeiro passo para melhorar o marketing do seu negócio de fotografia requer o aperfeiçoamento do seu contato com clientes atuais, ou seja, dedicar mais atenção àqueles clientes já atendidos e com patrocínios em andamento.
	- \* Identificar e contatar novos clientes: Se manter os clientes atuais requer um esforço pequeno, devemos concentrar uma boa parte da energia que temos em identificar possíveis novos clientes e iniciar um relacionamento que será revertido em negócios.
	- \* Aperfeiçoar seu contato com clientes em potencial: Melhorar o marketing de seu segmento na fotografia, requer que você desenvolva relacionamentos eficientes com clientes reconhecidamente potenciais, que ainda não experimentaram os seus serviços.

- **5.** Canon lança primera câmera full frame, EOS-1Ds novos sensores, processadores, full HD, monitores com tecnologia led, novas pesquisas para imagens em 3D, etc.
	- a) 2000
	- **b) 2002**
	- c) 2005
	- d) 2010